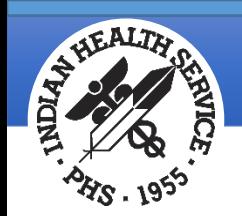

# IHS Distributed Terminology System (DTS) Reports Orientation

#### **IHS-OIT Terminology Program**

CDR Susan Pierce-Richards, MSN, ARNP, FNP-BC, ANP-BC

CDR Carla Stearle, BCPS, PharmD

Jon Farmer, Terminologist

Edie Cardiff, CPC, CPC-P, CPMA

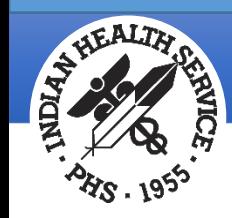

Brief SNOMED CT® and Map Review

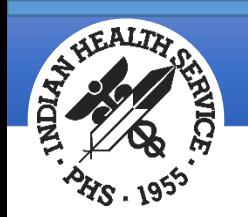

### What is SNOMED CT®?

**S**ystematized **NO**menclature of **MED**icine **C**linical **T**erms (SNOMED CT®) is a comprehensive multilingual clinical terminology that provides clinical content and expressivity for clinical documentation.

*Clinical language to document clinical impressions, findings and diagnoses.*

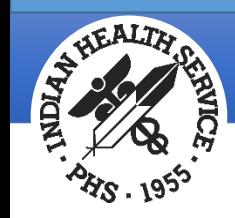

#### SNOMED CT® use in RPMS

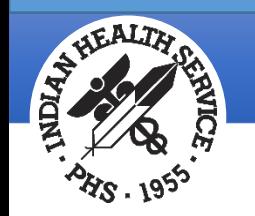

## SNOMED CT® for clinical conditions

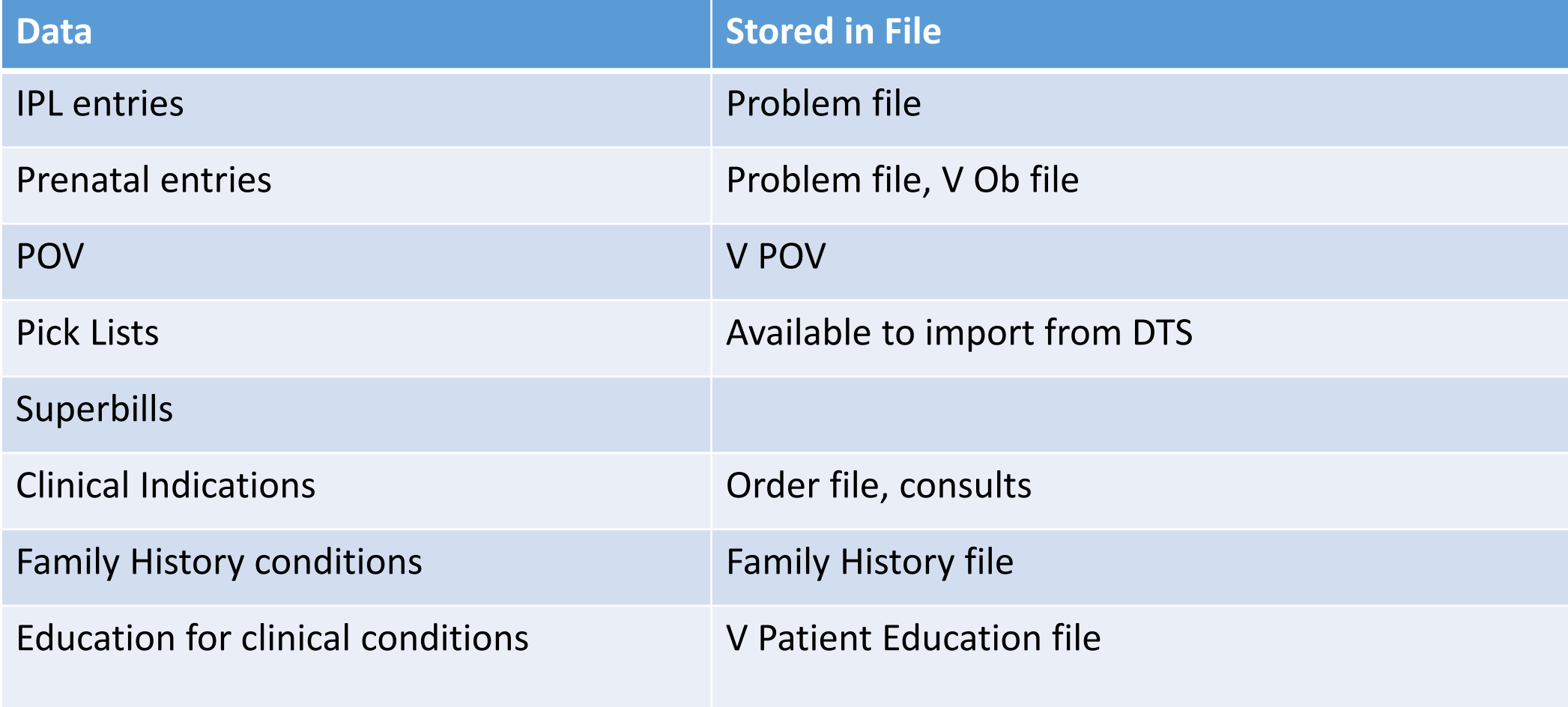

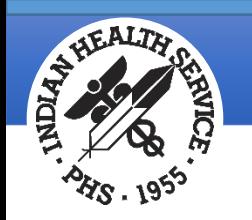

# SNOMED CT® selection lists in EHR

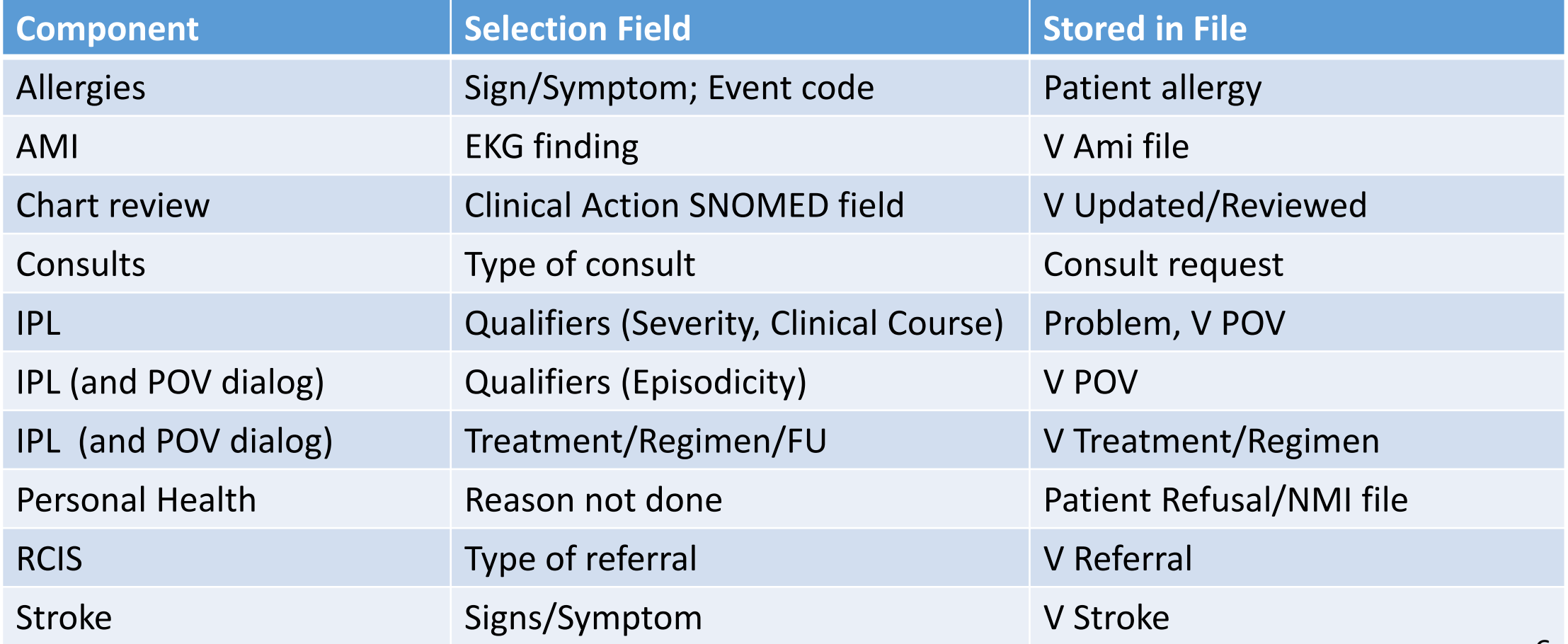

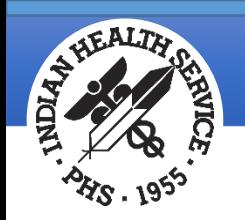

## Logic to expose prompts in EHR

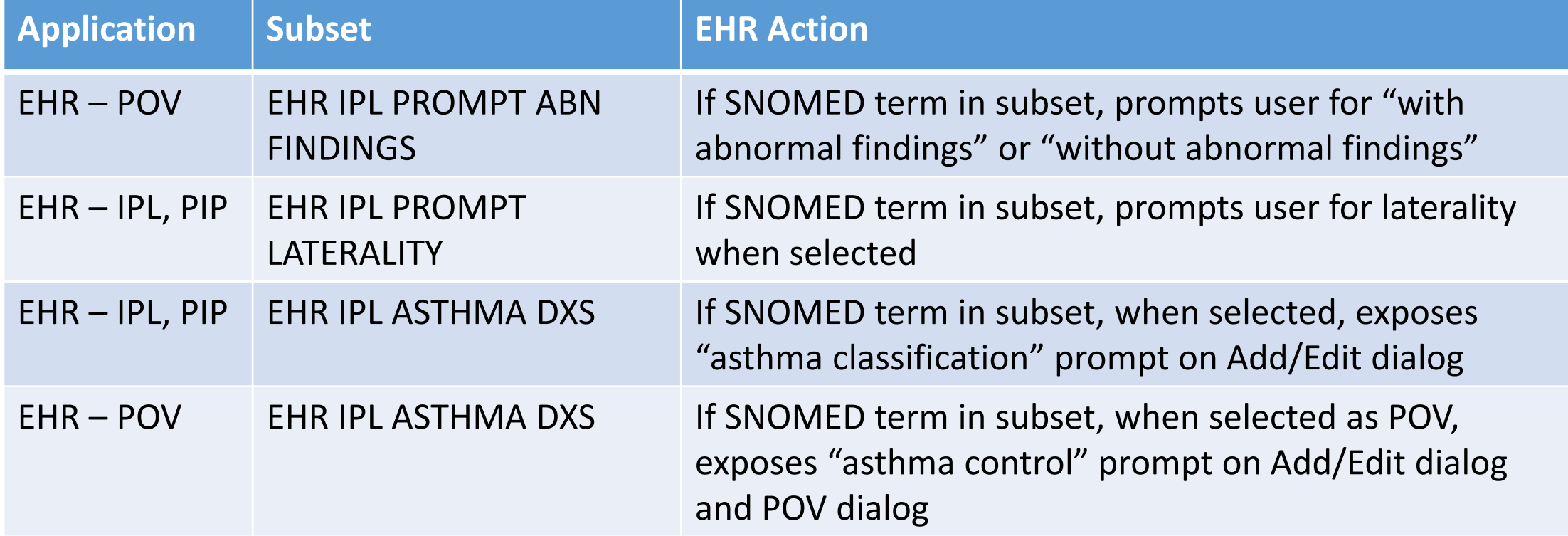

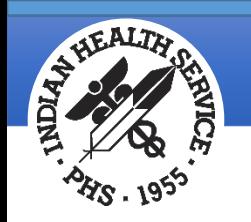

#### Determine default IPL status and drive IPL tabs

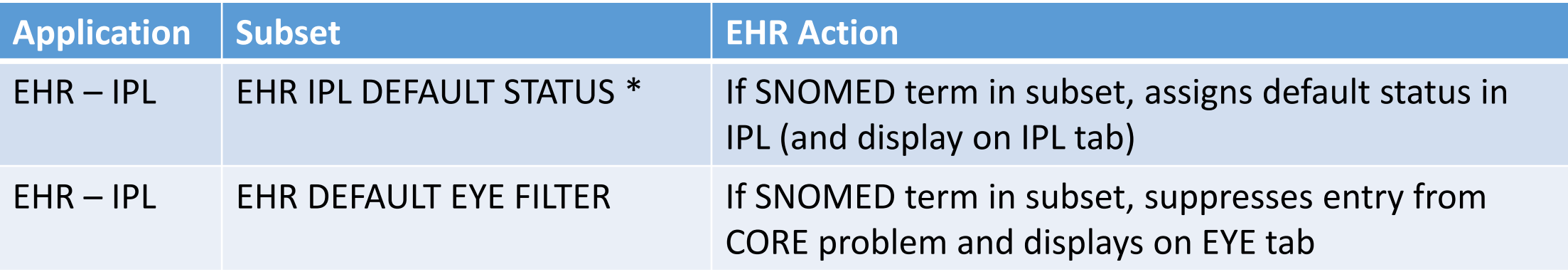

\* One subset for each status (episodic is default status if term is not in a EHR IPL DEFAULT STATUS subset).

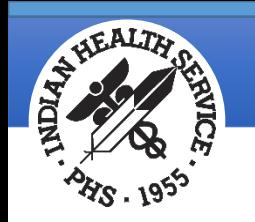

# SNOMED CT® stored in background

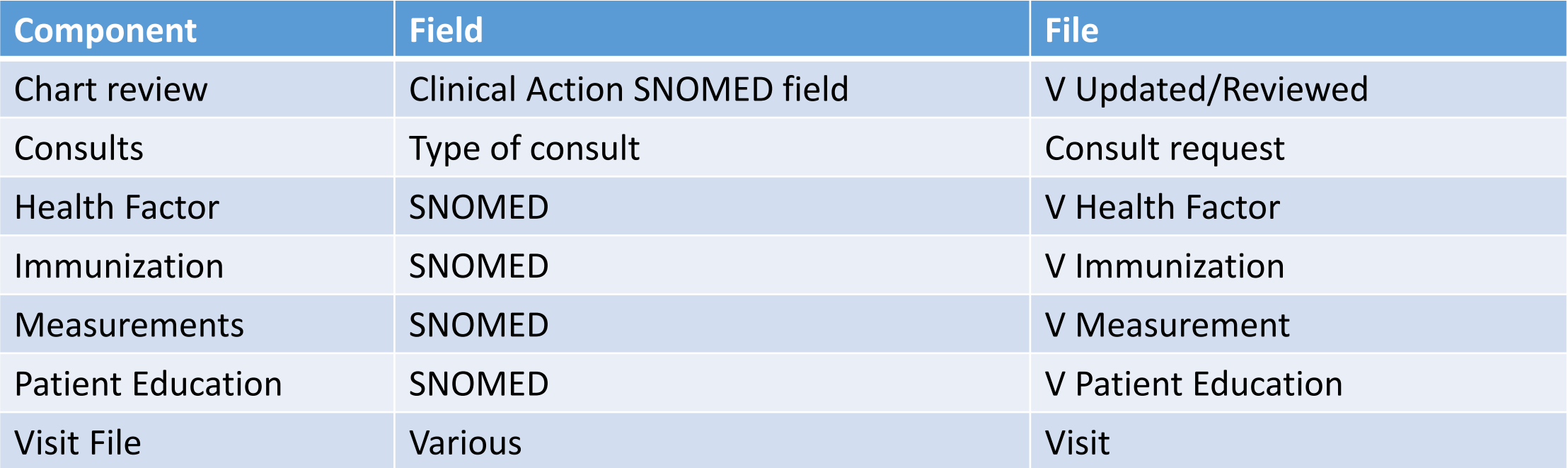

These use SNOMED CT® "**indirectly**" meaning IHS has manually mapped IHS terms to an RPMS table of SNOMED concepts – very difficult to develop and maintain, and is inefficient and approximate at best.

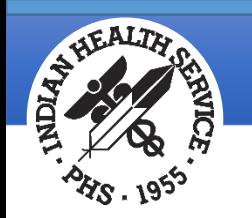

## SNOMED in CDS and Measures

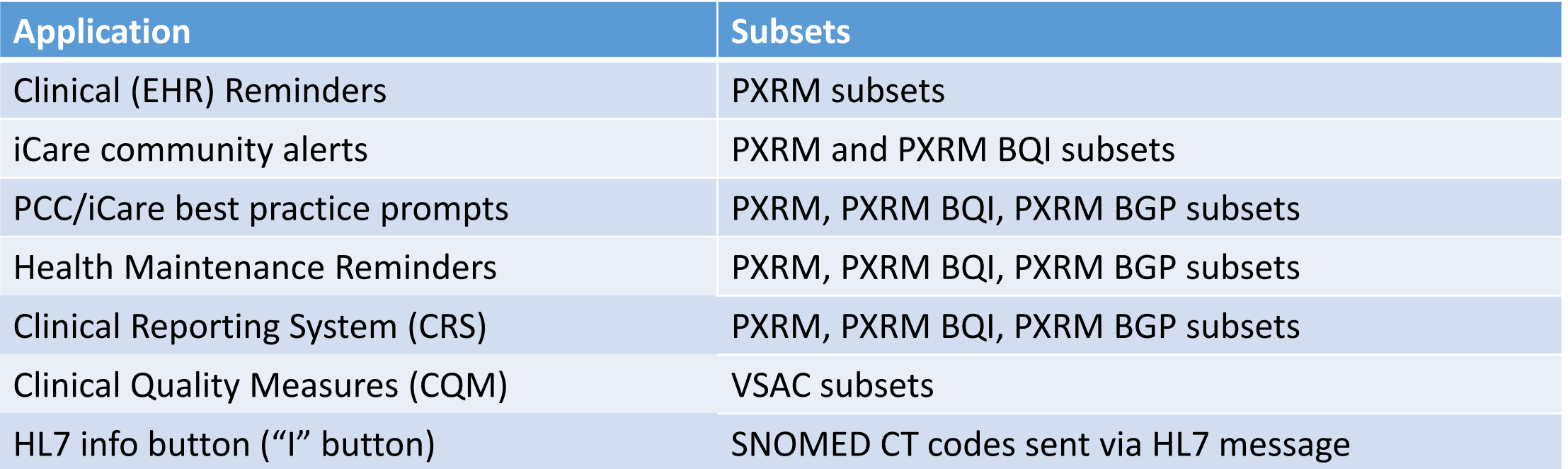

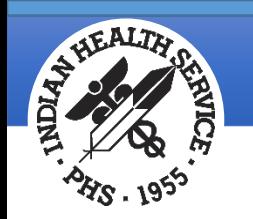

# SNOMED Search optimization

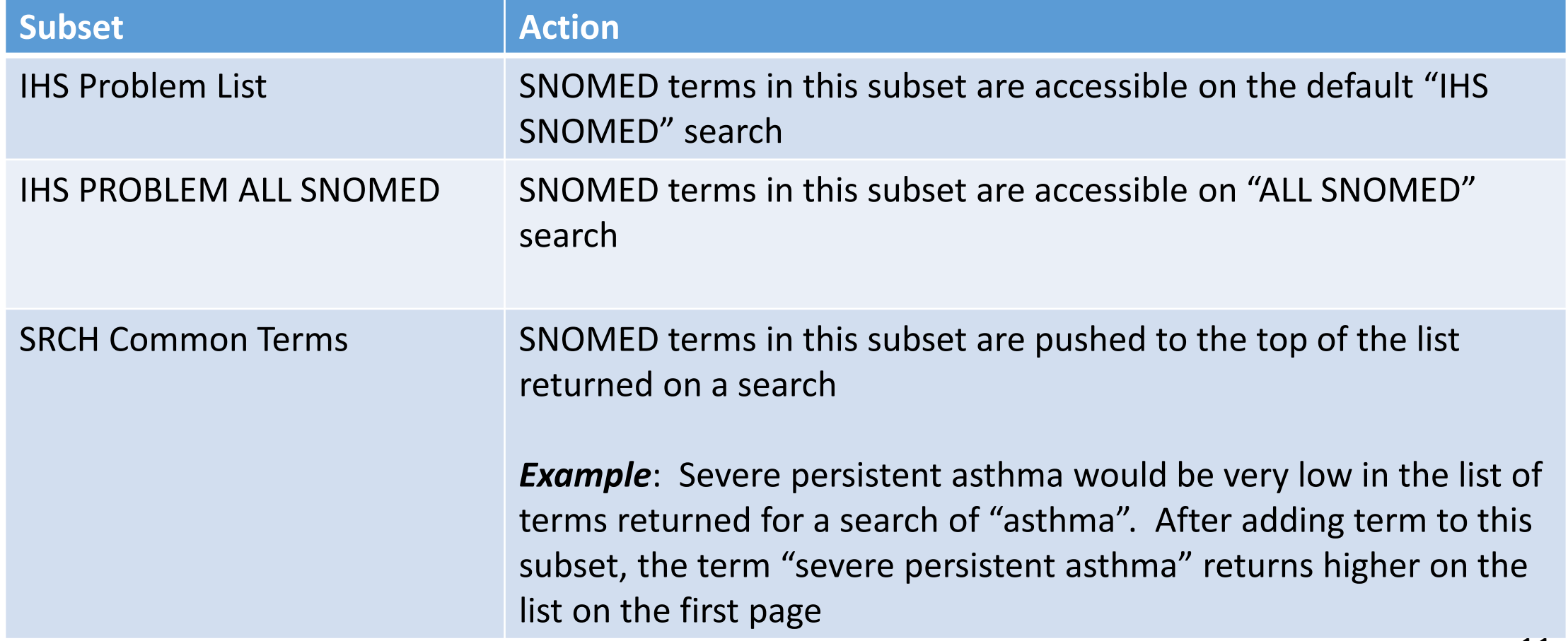

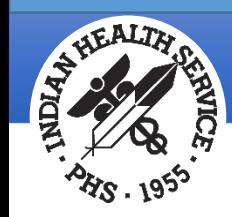

#### SNOMED CT® to ICD map review

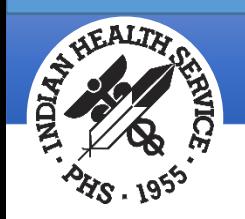

# Problem (IPL) vs Visit Diagnosis (POV) overview

Problem:

- *Patient centric*
- *SNOMED CT® encoded*
- Unconditional ICD-10 maps are displayed for information

Visit diagnosis:

- *Encounter centric*
- *ICD-10 encoded*
- Problem SNOMED CT® and qualifiers from problem also store to POV
- Stores conditional maps if present, otherwise unconditional maps or ZZZ999 if no maps assigned to selection

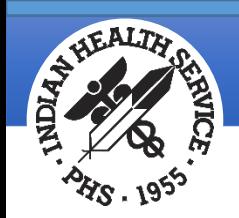

# Mapping

#### Maps are from SNOMED CT® to ICD-10.

The goal is for most commonly used terms selected by the EHR user to have an automatically assigned ICD-10 for the POV

ICD-10 codes are billing codes based on the entire encounter Similar to pre-SNOMED, there will be some POVs left for coders to assign ICD code

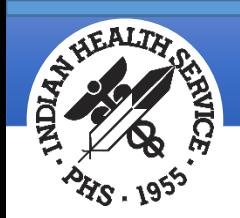

## Map types

- Unconditional maps
- Conditional maps
- Equivalence rules

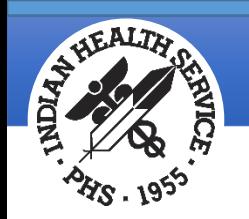

### Unconditional maps

- Unconditional maps automatically assign an ICD code based on a SNOMED term and *do not consider any other patient, qualifier (laterality), or visit entered data*
- The ICD-10 target code may be 1:1 match or may be less specific
- Many, but not all SNOMED terms, will have unconditional maps
- How unconditional maps are used:
	- *IPL* displays the unconditional map for SNOMED term selected
	- *POV* unconditional maps stored if a conditional map is not present or cannot be derived from existing data

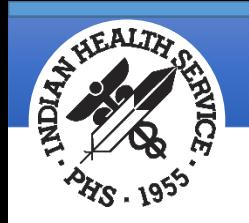

# Conditional maps

- Conditional maps consider additional patient, qualifier, and encounter data from RPMS in map rules used to assign an ICD-10 code when set as V POV
- These were developed based on NLM map algorithms and will leverage data in RPMS to derive ICD-10 for POV
- *Only used for POVs*
- How conditional maps are used:
	- When a user sets a visit diagnosis (POV) the system checks for Conditional Maps and looks for the following and retrieves the ICD-10 based on the conditional map rules

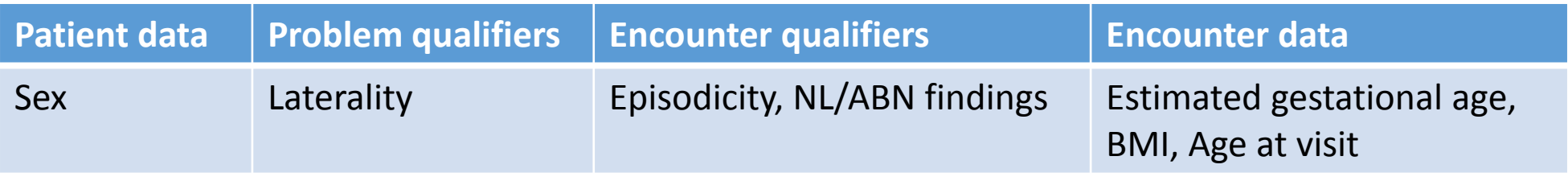

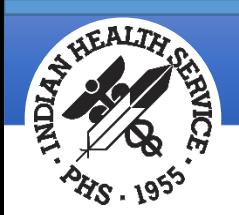

FAQ

- FAQ: I selected laterality but the IPL ICD-10 column still lists an unspecified code?
- Answer: This is expected behavior. The conditional maps are not invoked until a problem is set as POV.

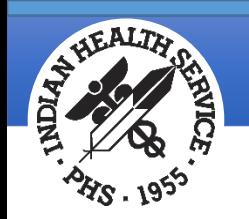

### Equivalence rules

Equivalence rules are used to prevent duplication on the IPL

• Recognizes the pre-coordinated and post-coordinated expressions of the same concept and prevents this from creating duplicate entries on the IPL

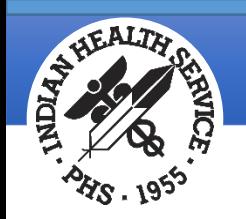

# Pre-coordination vs Post-coordination

Pre-coordinated expression: single code represents a clinical expression

- Expression: acute left otitis media
- Code(s): 194288009

Post-coordinated expression: ≥ 2codes to represent a clinical expression

Expression: acute otitis media + laterality + left

Codes(s): 3110003:272741003=7771000

These mean the same thing. More importantly, the computer can recognize these as the same because of the coding.

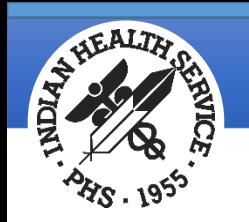

### Laterality equivalence rules

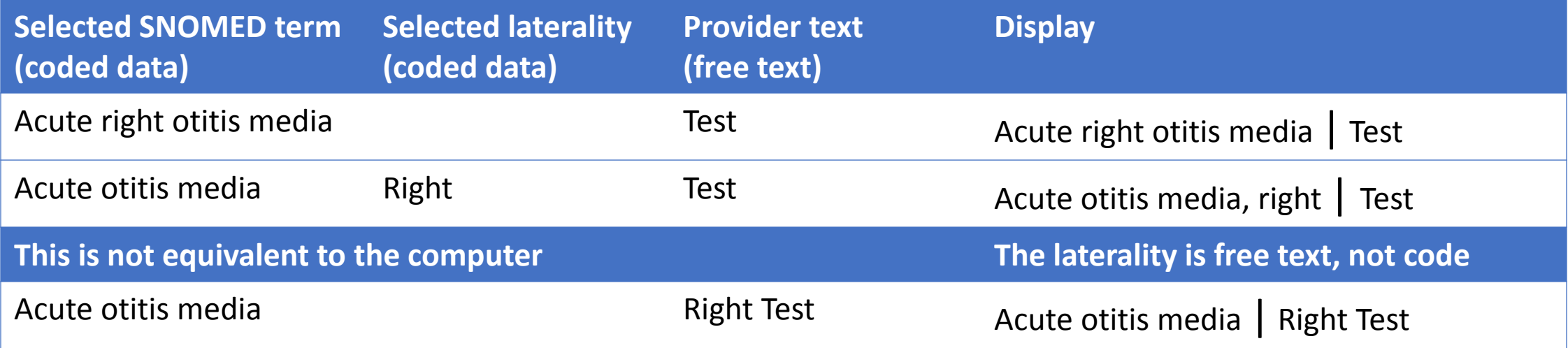

- Everything to the left of the "|" is coded.
- Everything to the right of the "|" is free text.
- *The computer can use coded data to determine duplicates*
- Acute right otitis media = Acute otitis media, right ≠ Acute otitis media | *Right*

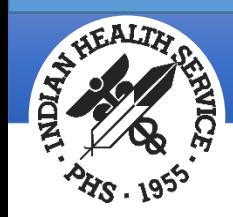

#### Reports

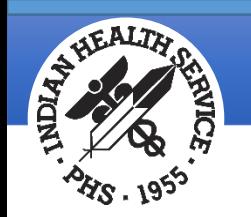

# IHS Terminology Reports

- Help users answer frequently asked questions
- Assist CACs in troubleshooting problems
- Assist in identifying enhancement requests (additions/removals from subsets, new terms, etc.)
- Inform users of additions, deletions, and movement of terms within the DTS
- Help to understand logic of decision support tools and measures
- Download (Excel) picklist content for review by clinicians to assist with modifying imported picklists for facility use
- Review PXRM subsets for use in local reminders

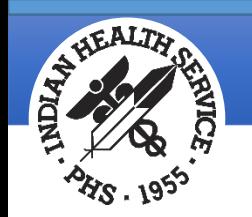

# EHR IPL Default Status Report Cycle N Date

- Contains content of the following subsets
- Includes conditional and unconditional maps

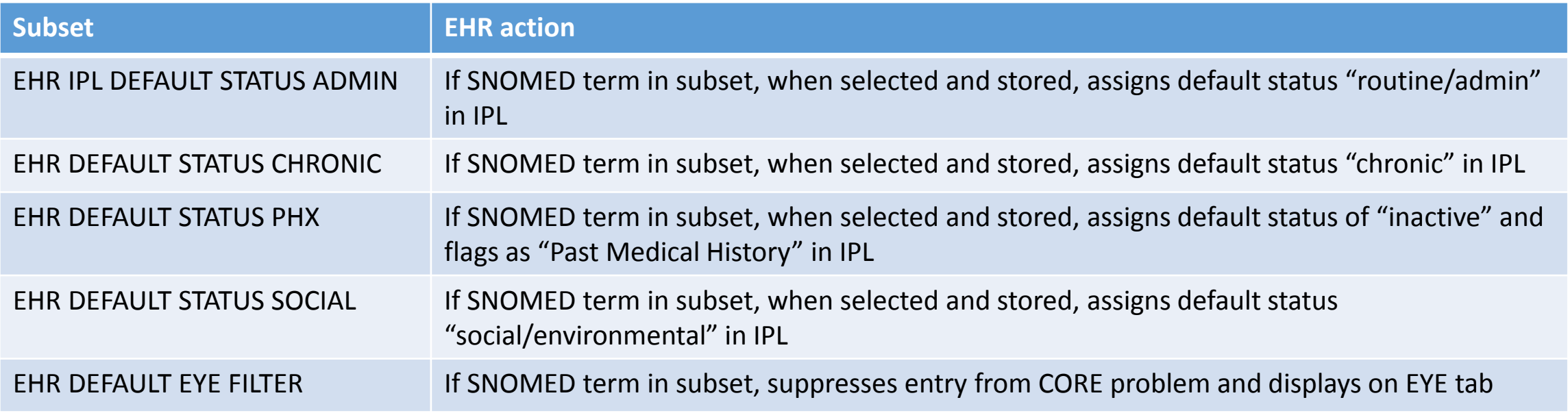

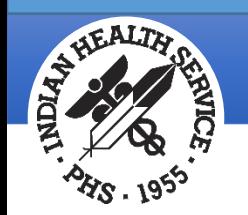

# EHR IPL PROMPT Report Cycle N Date

- Contains list of SNOMED terms that when selected, prompts user for more information
- Includes conditional and unconditional maps

*EHR IPL PROMPT ABN FINDINGS*: when term set as POV, user is prompted to document with abnormal findings, without abnormal findings *EHR IPL PROMPT LATERALITY*: when term is selected, user is prompted for laterality

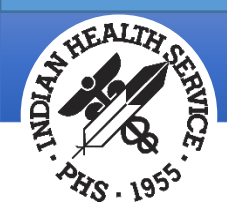

#### New & Updated SNOMED to ICD-10 Maps Report Cycle N\_Date

- Contains SNOMED terms for which new or updated conditional or unconditional maps were generated.
- SNOMED term has conditional maps, user will see a SNOMED term for each condition with rule and target code

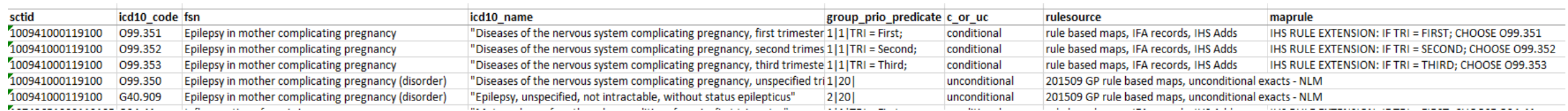

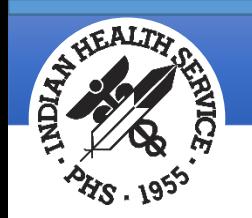

# PICK report Cycle N\_Date

- Contains lists of SNOMED terms contained in each National Picklist Subset
- Includes conditional and unconditional maps

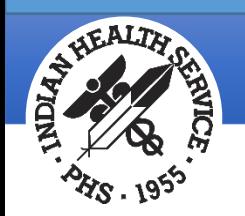

# New SNOMED Terms Report Cycle N\_Date

- Contains content moved into the IHS SNOMED Data sets
	- Examples include
		- New SNOMED term(s)
		- New Synonym(s)
		- Content not previously used by IHS

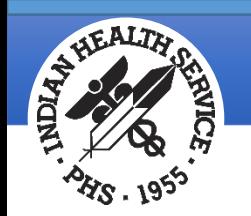

# PXRM Reports Cycle N Date

- Contains content of PXRM, PXRM BQI, PXRM BGP subsets used as logic in Clinical Reminders, Best Practice Prompts, Health Maintenance Reminders, iCare and Clinical Reporting System
- See PXRM Subset List with Descriptions YYYYMMDD for more information about how the subsets are used in nationally distributed RPMS applications and which subsets were developed for local use as field requests

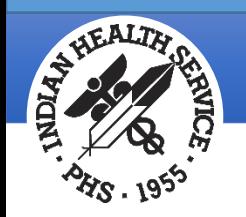

#### PXRM Subset List with Descriptions Report Cycle N Date

This report provides a list of all PXRM subsets in use and includes how and in what applications they are being used.

- PXRM subsets are used in many areas:
	- Clinical Reminders

CRS logic

iCare HIV Management System logic

- iCare Community Alerts logic
- Health Maintenance Reminder logic
- Best Practice Prompt logic

Although various PXRM subsets were initially developed for specific decision support tools and measures, they can be used by other applications if they meet their needs.

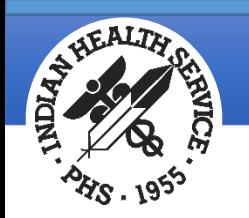

#### PXRM Subset List with Descriptions Report Cycle N\_Date (cont.)

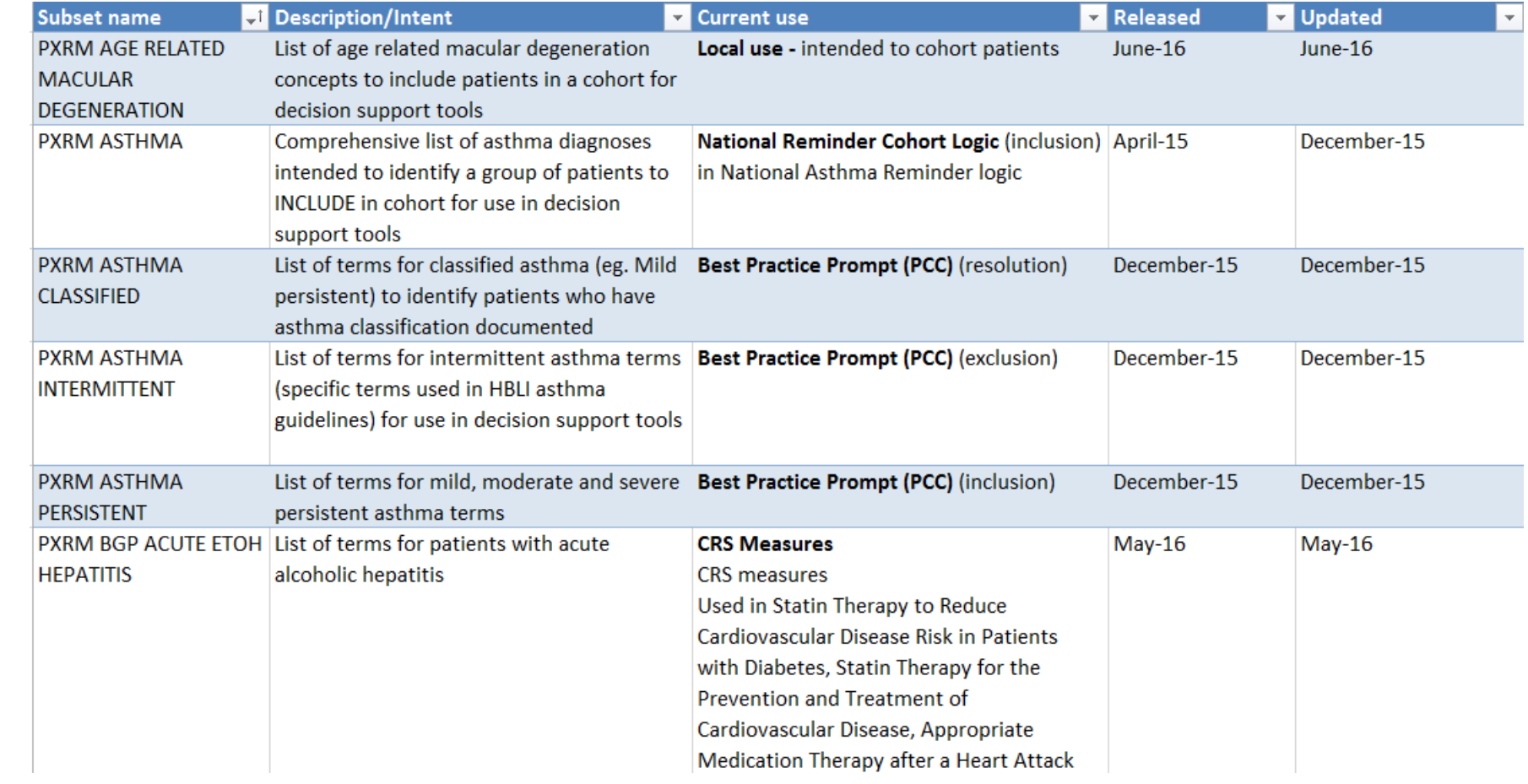

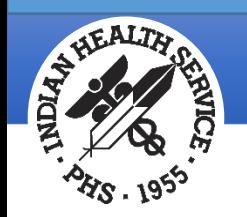

# Deciphering the reports – unconditional map

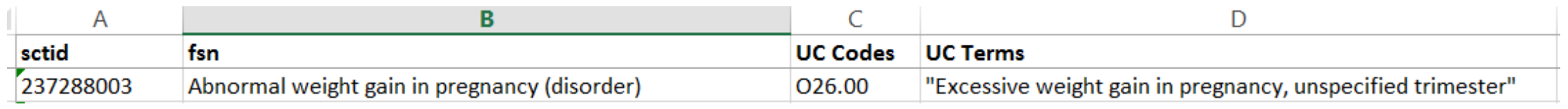

#### Sctid – SNOMED concept ID

#### FSN – SNOMED fully specified name

UC Codes/UC Terms – unconditional ICD-10 mapped target codes and description

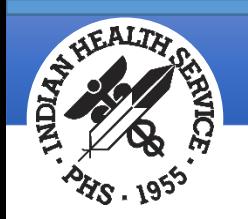

# Deciphering the reports – conditional map

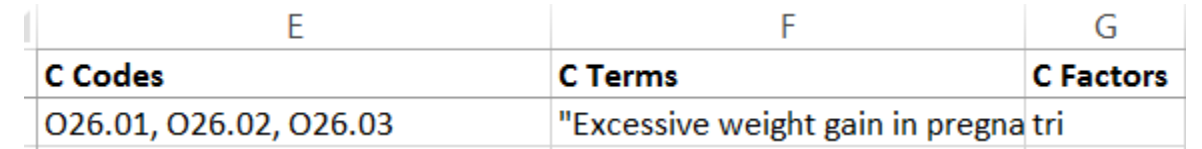

C Codes/C Terms – conditional ICD-10 mapped target codes and description

C Factors – data considered, this example is "tri" (trimester which is calculated from EGA if entered in Vital Signs

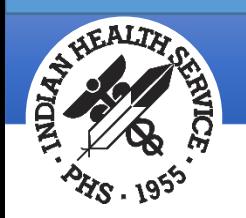

# Deciphering the reports – previous map

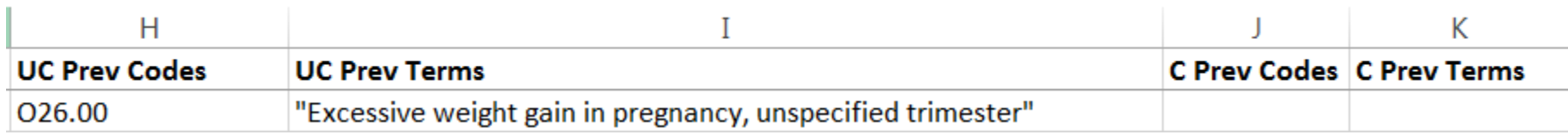

UC Prev codes/UC prev term – if updated/corrected, displays previous code

C Prev Codes/C Prev Terms – if updated/corrected, displays previous code

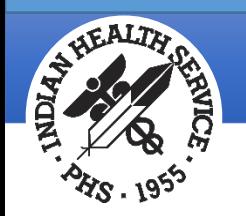

# Deciphering the reports – search optimization

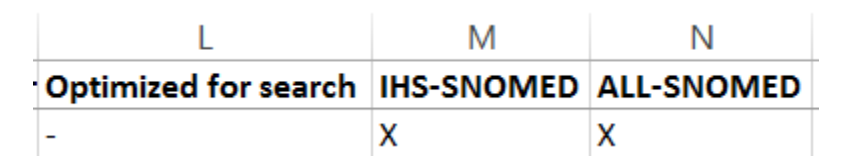

Optimized for search – in "SRCH COMMON TERMS" subset IHS-SNOMED – returned in default search ALL-SNOMED – requires broader search in ALL SNOMED

**Indian Health Service** Office of Information Technology

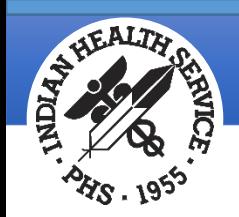

#### Questions?

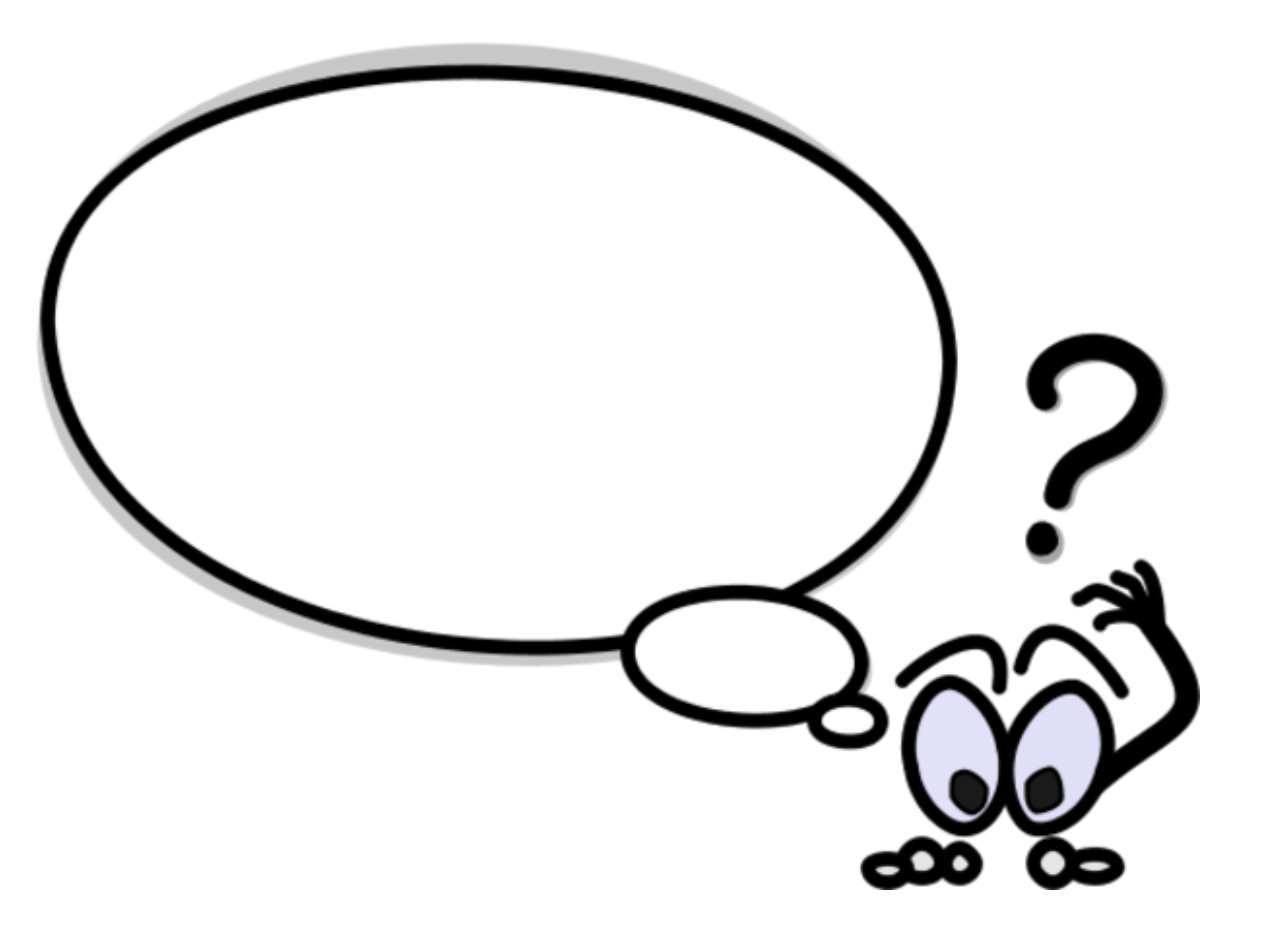